## Package 'valorate'

October 9, 2016

<span id="page-0-0"></span>Version 1.0-1

Date 2016-10-08

Title Velocity and Accuracy of the LOg-RAnk TEst

Author Victor Trevino [aut, cre]

Maintainer Victor Trevino <vtrevino@itesm.mx>

**Depends**  $R$  ( $>= 3.1.0$ ), methods

Imports survival, graphics, utils, stats

Description The algorithm implemented in this package was designed to quickly estimates the distribution of the log-rank especially for heavy unbalanced groups. VALORATE estimates the null distribution and the p-value of the log-rank test based on a recent formulation. For a given number of alterations that define the size of survival groups, the estimation involves a weighted sum of distributions that are conditional on a co-occurrence term where mutations and events are both present. The estimation of conditional distributions is quite fast allowing the analysis of large datasets in few minutes <http://bioinformatica.mty.itesm.mx/valorate>.

License GPL  $(>= 2)$ 

URL <http://bioinformatica.mty.itesm.mx/valorate> NeedsCompilation yes

Repository CRAN

Date/Publication 2016-10-09 23:23:03

### R topics documented:

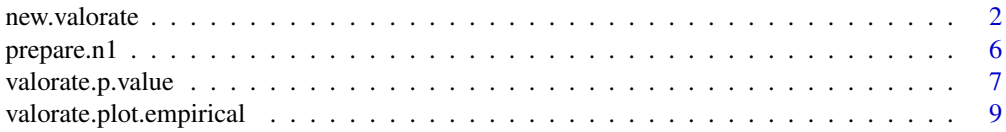

#### <span id="page-1-0"></span>2 new.valorate 2

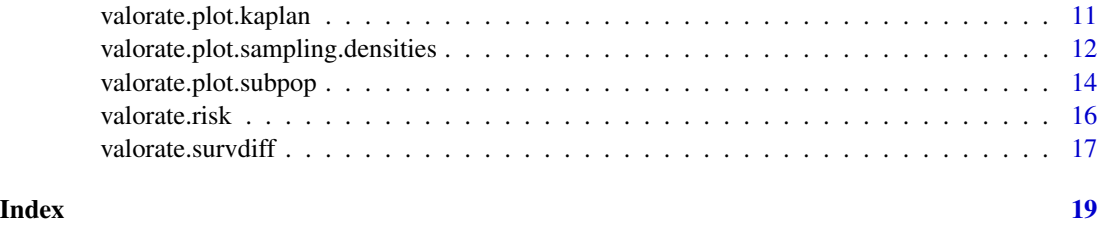

#### <span id="page-1-1"></span>new.valorate *CREATE A VALORATE OBJECT*

#### Description

Creates a new valorate object from the survival information and basic parameters. new.valorate.

#### Usage

```
new.valorate(time, status, censored, rank, sampling.size=max(10000, 2e+05/events),
min.sampling.size=1000, tails=2, sampling.ties=30,
weights.method=c("logrank", "Wilcoxon", "Tarone-Ware", "Peto",
"Flemington-Harrington", "Trevino", "user")[1],
weights.parameters=list(p=1, q=1, t=3), weights,
   verbose=FALSE, save.sampling=TRUE, method="C",
   estimate.distribution.parameters=c("empirical","gaussian","beta","weibull")[1])
```
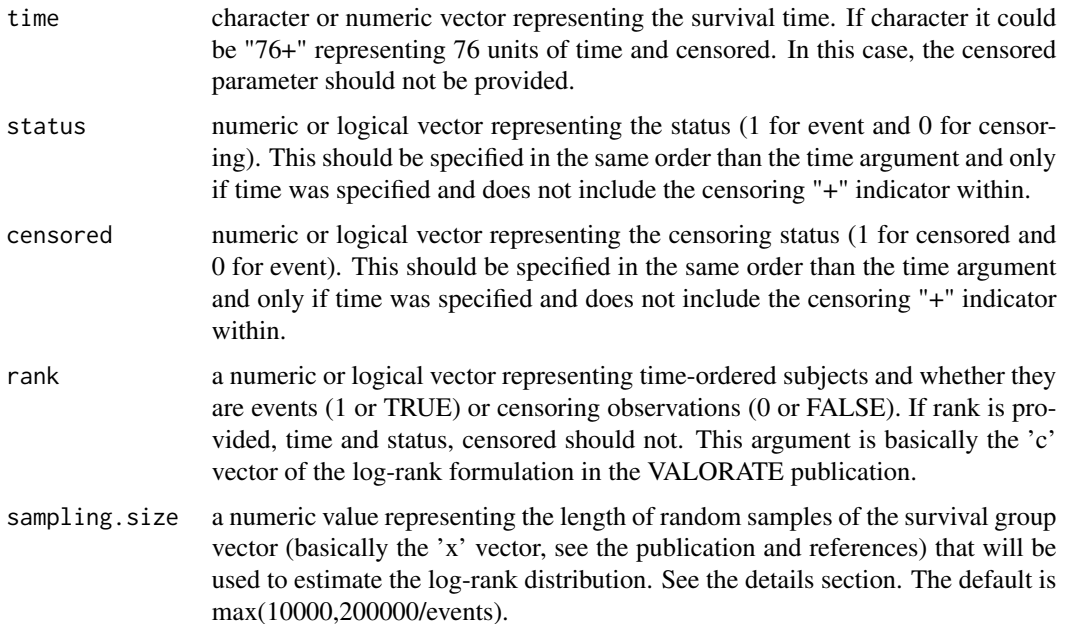

<span id="page-2-0"></span>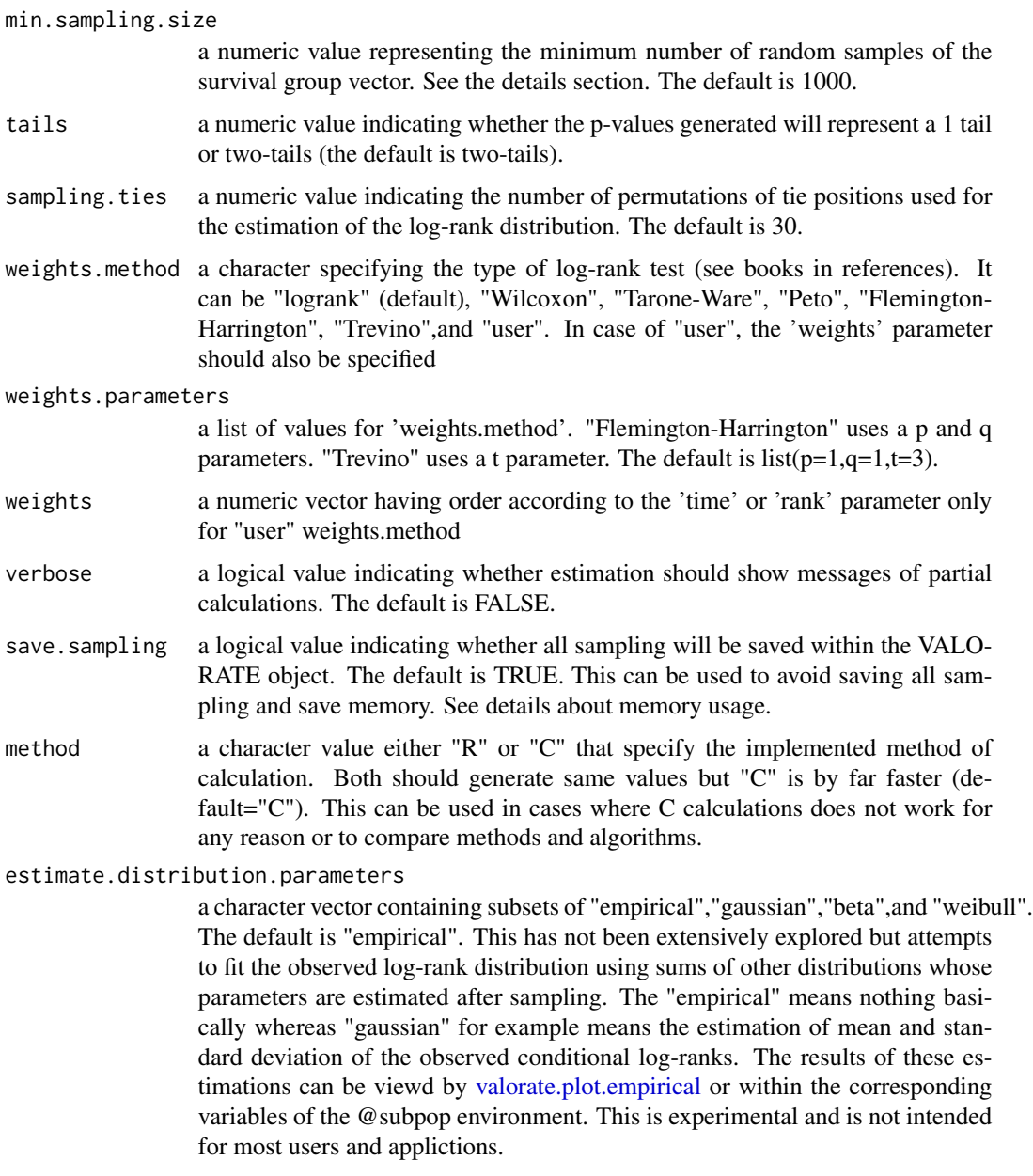

The values in time and censored arguments do not need to be sorted by time but it is assumed that further specification of survival groups (e. g. calls to valorate.survdiff) will be provided in the corresponding order than that of this parameter. This function generates a VALORATE object prepared to run further analyses on the estimation of log-rank distributions for the specified population. See the 'value' section for details.

It is critical for computation time and memory the handling of the sampling. This can be managed by the sampling.size and min.sampling.size.

To save memory, save.sampling can be set to FALSE. In this case, valorate will estimate a  $\sim$ 1000 breaks histogram to store each conditional log-rank distribution. However, this strategy will lead in loosing resolution and therefore precision in the estimation of p-values. Thus, save.sampling=FALSE is not recommended for most applications.

#### Value

A valorate object.

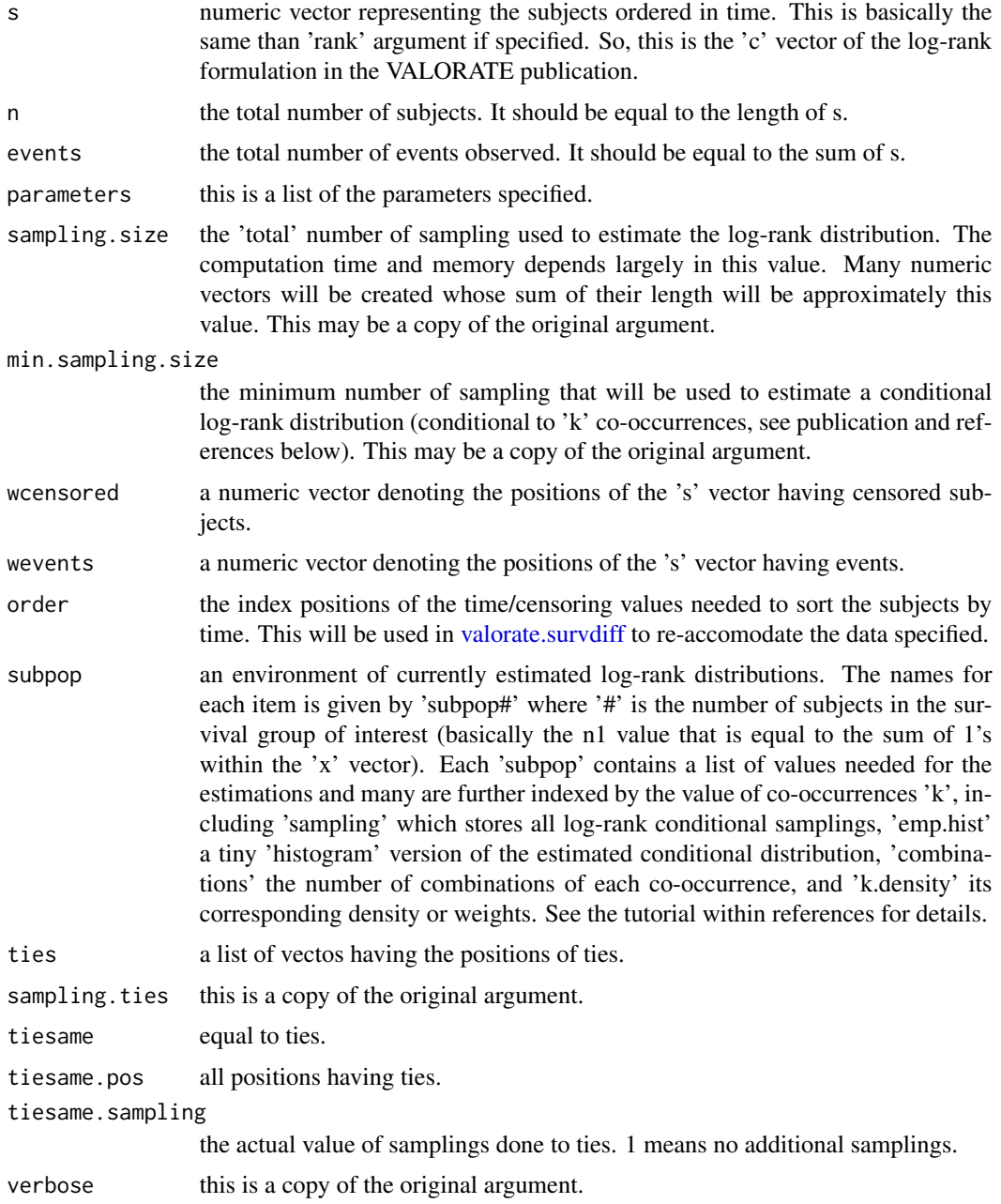

<span id="page-3-0"></span>

#### <span id="page-4-0"></span>new.valorate 5

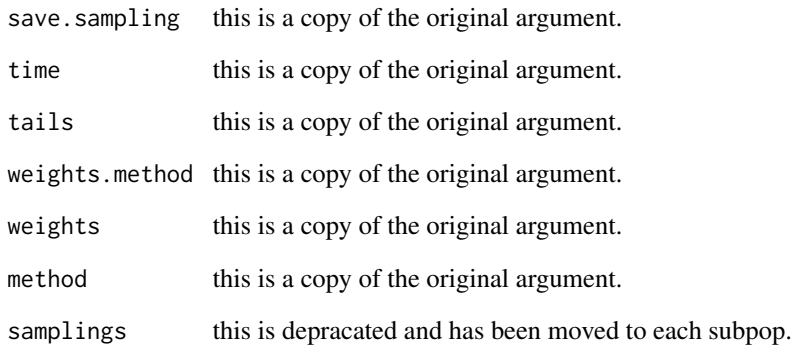

#### Author(s)

Victor Trevino <vtrevino@itesm.mx>

#### References

Trevino et al. 2016 <http://bioinformatica.mty.itesm.mx/valorateR>

David G. Kleinbaum and Mitchel Klein (2005). *Survival Analysis: A Self-Learning Text*. Second Edition. New York: Springer.

David Collett (2004). *Modelling survival data in medical research Collett David*. Second Edition. Chapman & Hall-CRC.

#### See Also

[valorate.survdiff](#page-16-1). [valorate.plot.empirical](#page-8-1).

#### Examples

```
## Create a random population of 100 subjects
## having 20 events
subjects <- numeric(100)
subjects[sample(100,20)] <- 1
vo <- new.valorate(rank=subjects, sampling.size=100000)
## print the structure of properties
str(vo)
## print slots
slotNames(vo)
```
#### <span id="page-5-1"></span><span id="page-5-0"></span>prepare.n1 *ESTIMATES THE LOG-RANK DISTRIBUTION AND STORE IT WITHIN A VALORATE OBJECT*

#### Description

This method estimates the log-rank distribution for a minor size group equal to n1.

#### Usage

prepare.n1(vro, n1)

#### Arguments

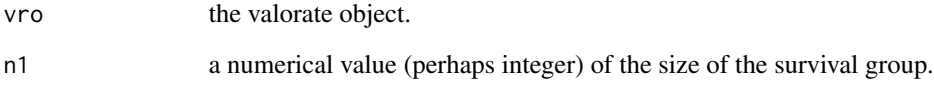

#### Details

This method actually estimates the log-rank distribution for a minor size group equal to n1. This method is internally called by all functions to first check and/or compute the log-rank distribution of n1. It is not intended to be used by final users unless it is intended to prepare the VALORATE object before p-value calculations (perhaps in separated threds or jobs and saving/restoring the object).

#### Value

The updated valorate object. This is a S4 method operating an object, so the valorate object specified in argument will be updated with the estimations of the distribution of the log-rank for n1 subjects.

#### Author(s)

Victor Trevino <vtrevino@itesm.mx>

#### References

Trevino et al. 2016 <http://bioinformatica.mty.itesm.mx/valorateR>

#### See Also

[new.valorate](#page-1-1).[valorate.survdiff](#page-16-1).

#### <span id="page-6-0"></span>valorate.p.value 7

#### Examples

```
## Create a random population of 100 subjects
## having 20 events
subjects <- numeric(100)
subjects[sample(100,20)] <- 1
vo <- new.valorate(rank=subjects, sampling.size=100000)
# and with verbose
vo <- new.valorate(rank=subjects, sampling.size=100000, verbose=TRUE)
## print the initial subpop
ls(vo@subpop) # should be character(0)
## calculate
prepare.n1(vo, 10) # should show messages of partial calculations P(L|k)
## print the current subpop
ls(vo@subpop) #should show now: [1] "subpop10"
```
names(vo@subpop[["subpop10"]]) #should show the internal names of the estimated subpop

<span id="page-6-1"></span>valorate.p.value *ESTIMATES THE P-VALUE OF THE LOG-RANK TEST*

#### <span id="page-6-2"></span>Description

Estimates the p-value using specific approximations to the log-rank.

#### Usage

```
valorate.p.value.sampling(vro, vrsubo, lrv, z)
valorate.p.value.chisq(vro, vrsubo, lrv, z)
valorate.p.value.normal(vro, vrsubo, lrv, z)
valorate.p.value.gaussian(vro, vrsubo, lrv, z)
valorate.p.value.weibull(vro, vrsubo, lrv, z)
valorate.p.value.beta(vro, vrsubo, lrv, z)
valorate.p.value.all(vro, vrsubo, lrv, z)
```
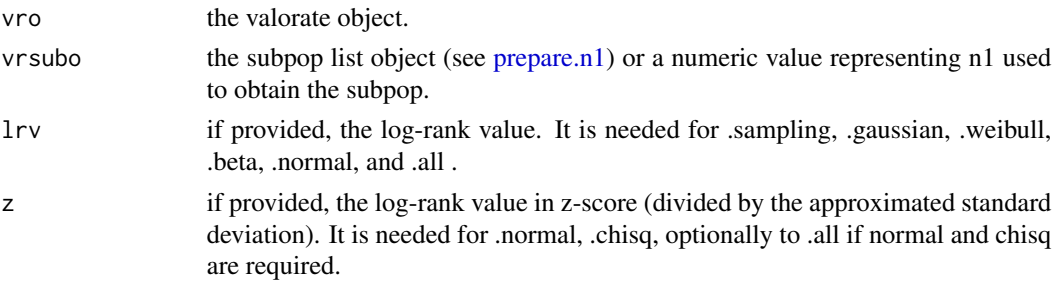

This family of functions estimates the p-value of the log-rank test using specific approximations. The intended 'user' function in VALORATE is valorate.p.value.sampling, which is the function that is described in the publications. The rest of the functions are complementary for comparison with the classical approximations (chisq and normal) and for experimental purposes fitting each conditional log-rank distribution sampled (conditioned on k co-occurrences) with the specified distribution (gaussian, weibull, and beta). The function valorate.p.value.all is just a proxy to all calculations in the same function.

#### Value

the estimated p-value (times tails).

#### Author(s)

Victor Trevino <vtrevino@itesm.mx>

#### References

Trevino et al. 2016 <http://bioinformatica.mty.itesm.mx/valorateR>

#### See Also

[new.valorate](#page-1-1). [valorate.survdiff](#page-16-1). [valorate.plot.empirical](#page-8-1).

#### Examples

```
## Create a random population of 100 subjects
## having 20 events
subjects <- numeric(100)
subjects[sample(100,20)] <- 1
vo <- new.valorate(rank=subjects, sampling.size=100000, verbose=TRUE)
groups <- numeric(100)
groups[sample(100,4)] \leq -1 # only 4 subjects are within the 'mutated' group
pvr <- valorate.survdiff(vo, groups)
print(pvr)
# the same than the value of pvr
valorate.p.value.sampling(vo, vo@subpop[["subpop4"]], attributes(pvr)[[1]]["LR"])
# the same than the value of pvr
valorate.p.value.sampling(vo, 4, attributes(pvr)[[1]]["LR"])
#classical approximations:
valorate.p.value.normal(vo, 4, attributes(pvr)[[1]]["LR"], attributes(pvr)[[1]]["Z"])
valorate.p.value.chisq(vo, 4, attributes(pvr)[[1]]["LR"], attributes(pvr)[[1]]["Z"])
# approximations of the conditional log-rank sampled density
valorate.p.value.gaussian(vo, 4, attributes(pvr)[[1]]["LR"])
valorate.p.value.beta(vo, 4, attributes(pvr)[[1]]["LR"])
```
<span id="page-7-0"></span>

#### <span id="page-8-0"></span>valorate.plot.empirical 9

```
valorate.p.value.weibull(vo, 4, attributes(pvr)[[1]]["LR"])
# all above can be get by:
valorate.p.value.all(vo, 4, attributes(pvr)[[1]]["LR"], attributes(pvr)[[1]]["Z"])
# Estimate a p-value a given log-rank
prepare.n1(vo, 50)
valorate.p.value.all(vo, 50, 0, 0) # 0 log-rank, 0 z-score
```
<span id="page-8-1"></span>valorate.plot.empirical

#### *PLOT THE SAMPLED (EMPIRICAL) LOG-RANK DISTRIBUTION*

#### Description

Plots the estimated density of the log-rank distribution.

#### Usage

valorate.plot.empirical(vro, n1, vstat, type, log, add, include, xlab, ylab, main, samp, smooth, legends, shades, transparency, lwd, xlim, minL=NA, minR=NA, ...)

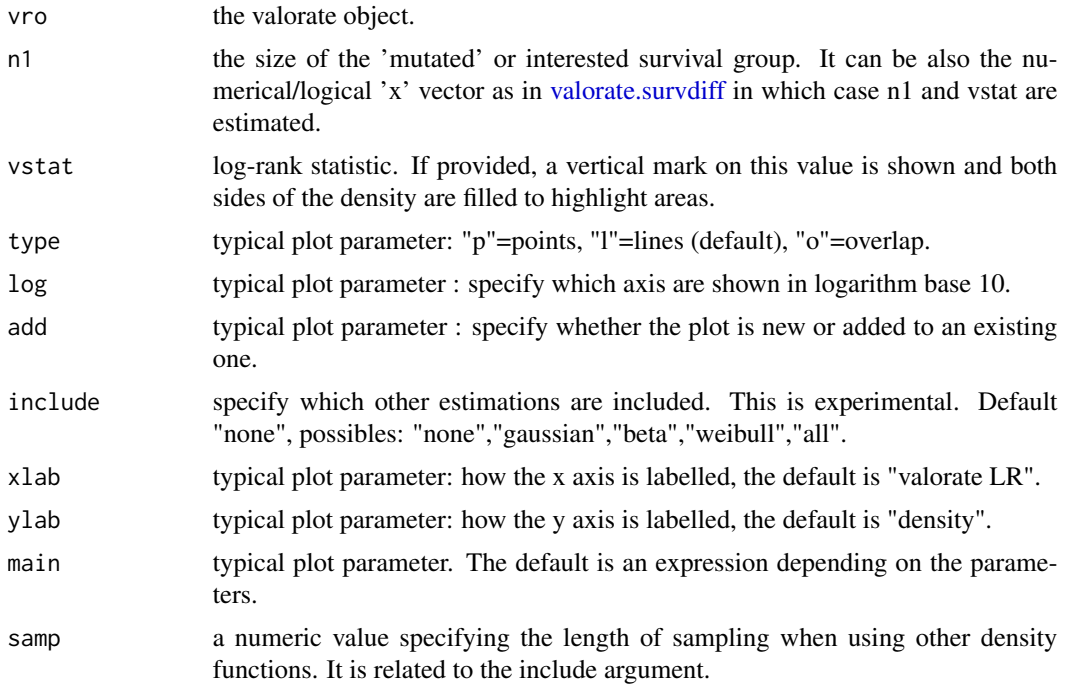

<span id="page-9-0"></span>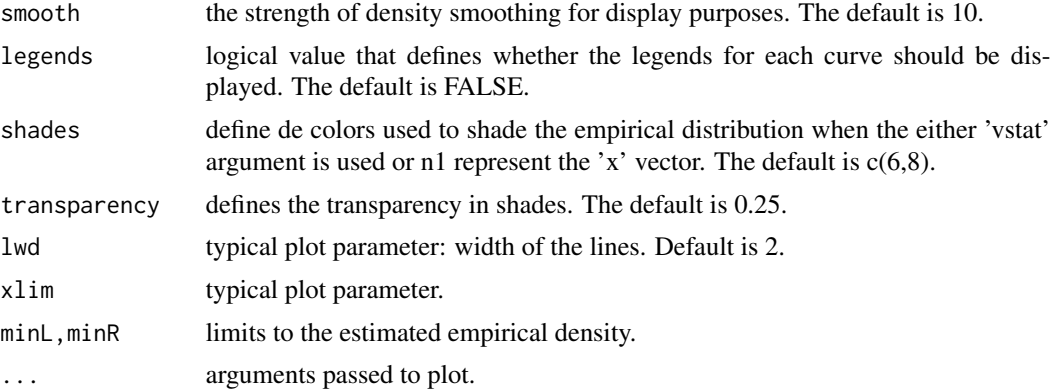

Plots the estimated density of the log-rank distribution.

#### Value

An invisible data frame of the density estimation.

#### Author(s)

Victor Trevino <vtrevino@itesm.mx>

#### References

Trevino et al. 2016 <http://bioinformatica.mty.itesm.mx/valorateR>

#### See Also

[new.valorate](#page-1-1). [valorate.p.value](#page-6-1). [valorate.plot.empirical](#page-8-1).

#### Examples

```
## Create a random population of 100 subjects
## having 20 events
subjects <- numeric(100)
subjects[sample(100,20)] <- 1
vo <- new.valorate(rank=subjects, sampling.size=100000, verbose=TRUE)
groups <- numeric(100)
```

```
groups[sample(100,4)] \leq 1 # only 4 subjects are within the 'mutated' group
pvr <- valorate.survdiff(vo, groups)
print(pvr)
```

```
# Crude density
## Not run: valorate.plot.empirical(vo, 4)
```
# Similar but marking the statistic

<span id="page-10-0"></span>## Not run: valorate.plot.empirical(vo, groups) # Plot density and check symmetry ## Not run: valorate.plot.empirical(vo, 4, 0) # Now should be almost symmetric ## Not run: valorate.plot.empirical(vo, 50, 0) # Crude density plus gaussian, weibull, and beta estimations

## Not run: valorate.plot.empirical(vo, 4, include="all", legends=TRUE)

valorate.plot.kaplan *PLOT KAPLAN-MEIER CURVES*

#### Description

Plots the Kaplan-Meier Curves from two groups.

#### Usage

```
valorate.plot.kaplan(vro, clusters, p=valorate.survdiff(vro, clusters),
 main, short.names=TRUE, draw.all=FALSE, mark="|", mark.cex=0.75,
 margins=TRUE, col=2:3, col.all="skyblue")
```
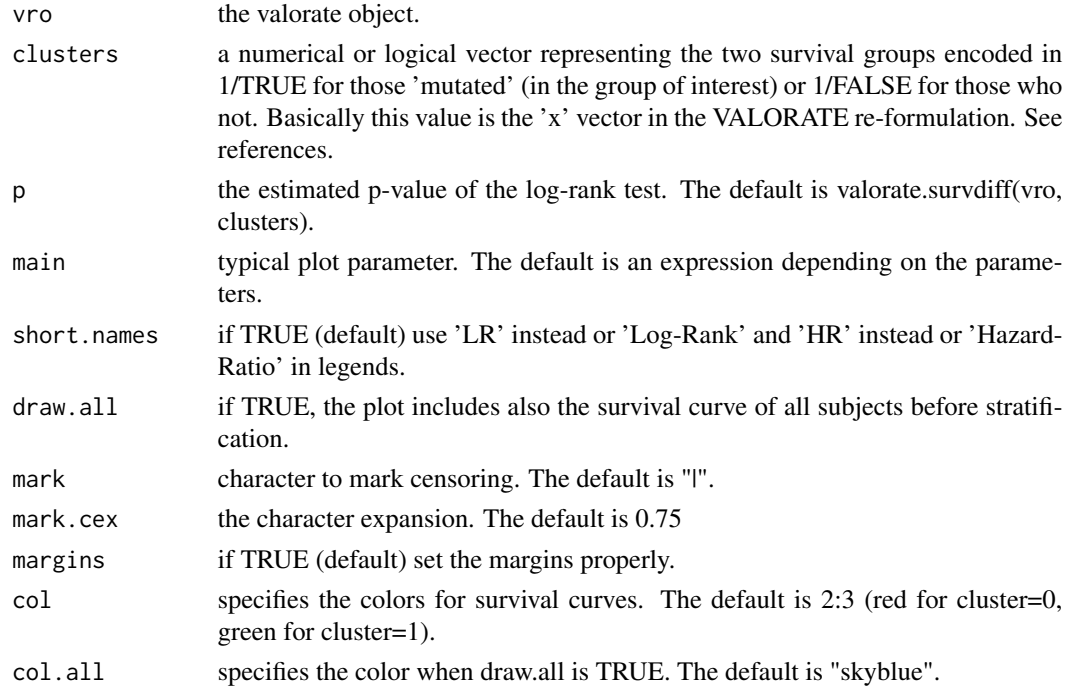

<span id="page-11-0"></span>Plots the estimated Kaplan-Meier survival curves from data.

#### Value

Nothing.

#### Author(s)

Victor Trevino <vtrevino@itesm.mx>

#### References

Trevino et al. 2016 <http://bioinformatica.mty.itesm.mx/valorateR>

#### See Also

[new.valorate](#page-1-1). [valorate.survdiff](#page-16-1).

#### Examples

```
## Create a random population of 100 subjects
## having 20 events
subjects <- numeric(100)
subjects[sample(100,20)] <- 1
vo <- new.valorate(rank=subjects, sampling.size=100000, verbose=TRUE)
groups <- numeric(100)
groups[sample(100,20)] <- 1 # 20 to likely see some difference
pvr <- valorate.survdiff(vo, groups)
print(pvr)
## Not run: valorate.plot.kaplan(vo, groups, main="Two Curves")
## Not run: valorate.plot.kaplan(vo, groups, draw.all=TRUE,
   main="Three Curves (Including All Data)")
## End(Not run)
```
valorate.plot.sampling.densities *PLOT CO-OCCURRENCE DENSITIES FORMING A LOG-RANK DISTRIBUTION*

#### Description

Plots the densities of each co-occurrence that shapes the final log-rank distribution for a n1 group size.

#### Usage

```
valorate.plot.sampling.densities(vro, n1,
  type, log, xlim, ylim, ncol, main,
  rug, add, w.sum, sampling,
 weighted,legends.cex, weights.cex,
 weights.pos, w.sum.lwd=3,
 y.limit=1e-13,
  ...)
valorate.plot.sampling.densities.figure(vro, n1, type, log,
  xlim, ylim, main, rug, rug.size,
  sub, w.sum, sampling, ncol,
 y.limit=1e-13, ...)
```
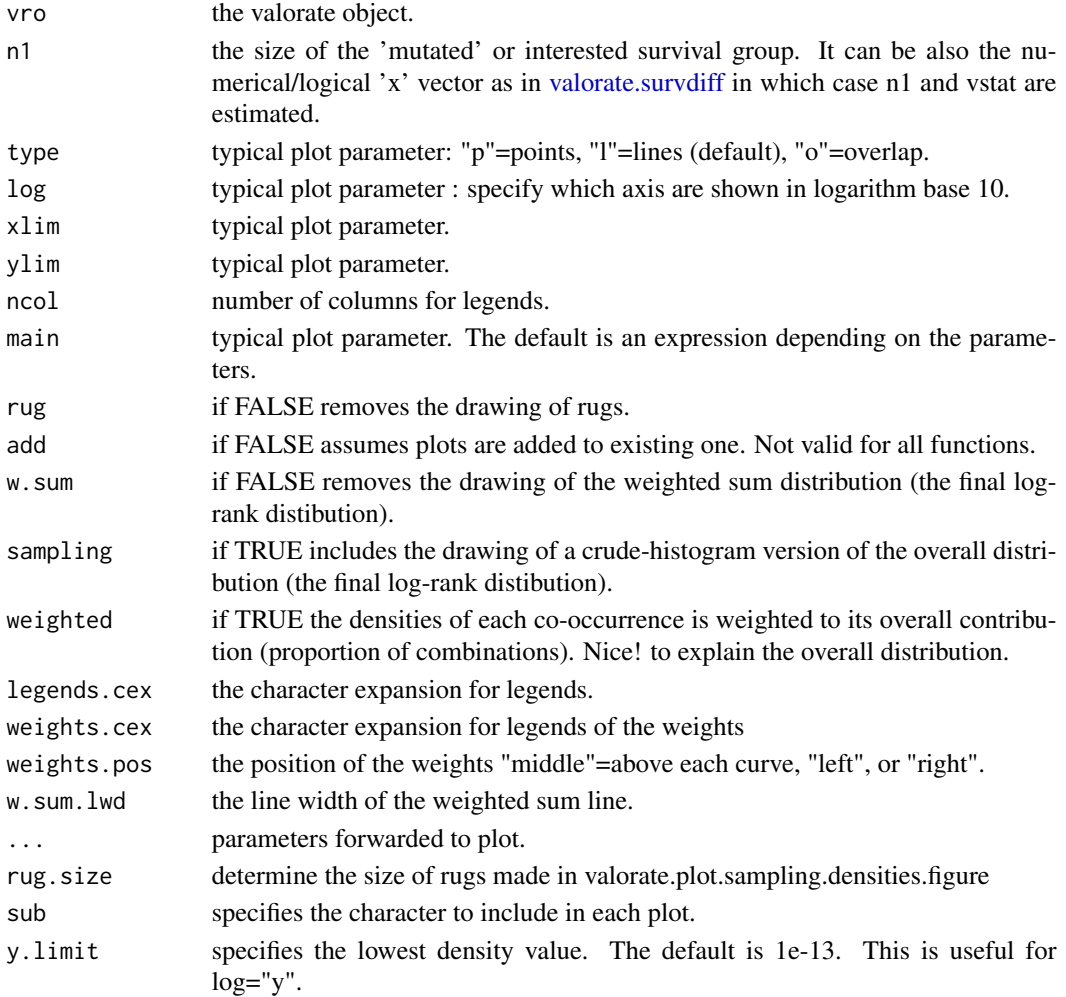

<span id="page-13-0"></span>Plots the densities of each co-occurrence that shapes the final log-rank distribution for a n1 group size. valorate.plot.sampling.densities plots all co-occurrences in the same figure whereas valorate.plot.sampling.densities.figure plots all in separated figures.

#### Value

Nothing.

#### Author(s)

Victor Trevino <vtrevino@itesm.mx>

#### References

Trevino et al. 2016 <http://bioinformatica.mty.itesm.mx/valorateR>

#### See Also

[new.valorate](#page-1-1).[valorate.survdiff](#page-16-1).

#### Examples

```
## Create a random population of 100 subjects
## having 20 events
subjects <- numeric(100)
subjects[sample(100,20)] <- 1
vo <- new.valorate(rank=subjects, sampling.size=100000, verbose=TRUE)
## Not run: valorate.plot.sampling.densities(vo, 5)
## Not run: valorate.plot.sampling.densities(vo, 10)
## Not run: valorate.plot.sampling.densities(vo, 20, weighted=TRUE)
## Not run: valorate.plot.sampling.densities.figure(vo, 5)
```
valorate.plot.subpop *PLOT ALL ESTIMATED LOG-RANK DISTRIBUTIONS*

#### Description

Plots all log-rank distributions estimated with the same object (different values of n1). This family of plots is commonly used to compare the estimated distributions.

#### valorate.plot.subpop 15

#### Usage

```
valorate.plot.subpop.empirical(vro, which,
  type, log, xlim, smooth, legends,
  density, ylim, ...)
valorate.plot.subpop.empirical.to.0(vro, which,
  type, log, xlim, smooth, legends, density, ylim, ...)
valorate.plot.subpop.empirical.scaled(vro, which,
  type, log, xlim,
  smooth, legends, density, ylim,
  scale.point, ...)
```
#### Arguments

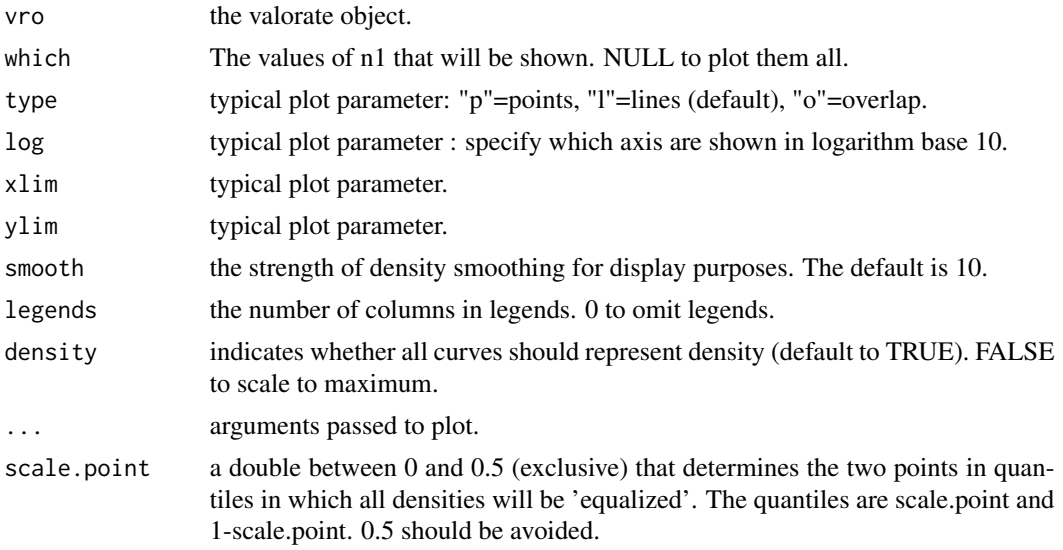

#### Details

valorate.plot.subpop.empirical plots all log-rank distributions estimated with the same object (different values of n1) in raw densities and scales. valorate.plot.subpop.empirical.to.0 is similar to valorate.plot.subpop.empirical but shift distributions to 0 and scale horizontal axis to similar limits. valorate.plot.subpop.empirical.scaled is similar to valorate.plot.subpop.empirical but scales the distributions to have the same scale.point(s) (in x) for all distributions. It also shifts all distribution to zero. This helps to compare the tendencies of the overall distributions.

#### Value

Nothing.

#### Author(s)

Victor Trevino <vtrevino@itesm.mx>

#### <span id="page-15-0"></span>References

Trevino et al. 2016 <http://bioinformatica.mty.itesm.mx/valorateR>

#### See Also

[new.valorate](#page-1-1).[valorate.survdiff](#page-16-1).

#### Examples

```
## Create a random population of 100 subjects
## having 20 events
subjects <- numeric(100)
subjects[sample(100,20)] <- 1
vo <- new.valorate(rank=subjects, sampling.size=100000, verbose=TRUE)
for (i in c(5,10,20,30,40,50)) {
  groups <- numeric(100)
  groups[sample(100,i)] <- 1
  valorate.survdiff(vo, groups)
}
## Not run: valorate.plot.subpop.empirical(vo)
## Not run: valorate.plot.subpop.empirical.to.0(vo)
```
valorate.risk *ESTIMATES RISK*

#### Description

Estimates the risk (hazard ratio), and confidence interval of a 'mutated' group.

#### Usage

```
valorate.risk(vro, clusters)
```
#### Arguments

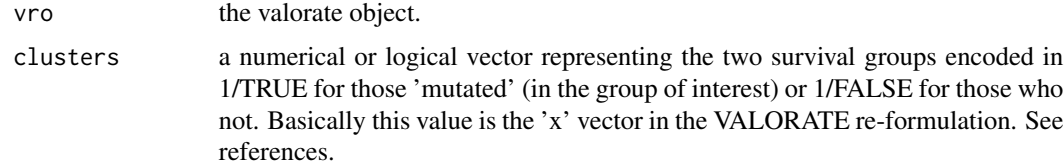

#### Details

A coxph model depending on clusters is run to establish the risk/hazard ratio.

#### <span id="page-16-0"></span>valorate.survdiff 17

#### Value

A number representing the relative risk. The confidence interval, p-value, and the coxph model are included as attributes.

#### Author(s)

Victor Trevino <vtrevino@itesm.mx>

#### References

Trevino et al. 2016 <http://bioinformatica.mty.itesm.mx/valorateR>

#### See Also

[new.valorate](#page-1-1).[valorate.survdiff](#page-16-1).[coxph](#page-0-0) (survival package).

#### Examples

```
## Create a random population of 100 subjects
## having 20 events
subjects <- numeric(100)
subjects[sample(100,20)] <- 1
vo <- new.valorate(rank=subjects, sampling.size=100000, verbose=TRUE)
groups <- numeric(100)
groups[sample(100,20)] <- 1 # 20 to likely see some difference
pvr <- valorate.survdiff(vo, groups)
print(pvr)
valorate.risk(vo, groups)
```
<span id="page-16-1"></span>valorate.survdiff *ESTIMATES THE P-VALUE AND STATISTICS OF THE LOG-RANK TEST*

#### Description

Estimates the p-value using the VALORATE calculation.

#### Usage

valorate.survdiff(vro, clusters, p.func)

#### <span id="page-17-0"></span>Arguments

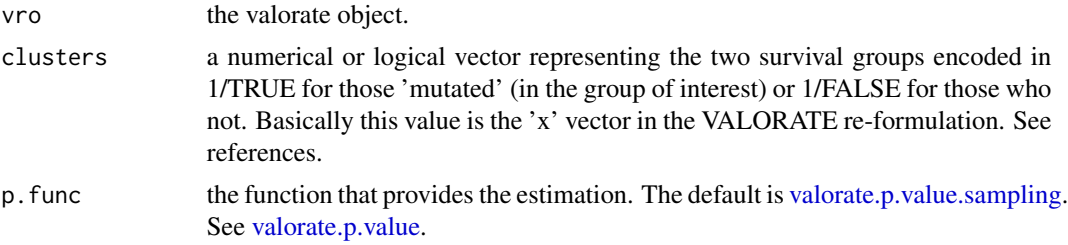

#### Details

The main function to estimate the p-value of the difference of two survival curves under the VAL-ORATE algorithm. Because the definition of the survival group as '1' or '0' is arbitrary, the actual calculation is performed over the less frequent group. From clusters and s=sum(clusters), n1 is determined as the min(s, length(clusters)-s). Then a call for prepare.n1 is performed and finally the p-value estimations. The statistics are added as attributes.

#### Value

the estimated p-value.

#### Author(s)

Victor Trevino <vtrevino@itesm.mx>

#### References

Trevino et al. 2016 <http://bioinformatica.mty.itesm.mx/valorateR>

#### See Also

[new.valorate](#page-1-1). [valorate.p.value](#page-6-1). [valorate.plot.empirical](#page-8-1).

#### Examples

```
## Create a random population of 100 subjects
## having 20 events
subjects <- numeric(100)
subjects[sample(100,20)] <- 1
vo <- new.valorate(rank=subjects, sampling.size=100000, verbose=TRUE)
```

```
groups <- numeric(100)
groups[sample(100,4)] <- 1 # only 4 subjects are within the 'mutated' group
pvr <- valorate.survdiff(vo, groups)
print(pvr)
```
# <span id="page-18-0"></span>Index

coxph, *[17](#page-16-0)*

new.valorate, [2,](#page-1-0) *[6](#page-5-0)*, *[8](#page-7-0)*, *[10](#page-9-0)*, *[12](#page-11-0)*, *[14](#page-13-0)*, *[16–](#page-15-0)[18](#page-17-0)* prepare.n1, [6,](#page-5-0) *[7](#page-6-0)* valorate *(*new.valorate*)*, [2](#page-1-0) valorate.p.value, [7,](#page-6-0) *[10](#page-9-0)*, *[18](#page-17-0)* valorate.p.value.sampling, *[18](#page-17-0)* valorate.plot.empirical, *[3](#page-2-0)*, *[5](#page-4-0)*, *[8](#page-7-0)*, [9,](#page-8-0) *[10](#page-9-0)*, *[18](#page-17-0)* valorate.plot.kaplan, [11](#page-10-0) valorate.plot.sampling.densities, [12](#page-11-0) valorate.plot.subpop, [14](#page-13-0) valorate.risk, [16](#page-15-0) valorate.survdiff, *[4–](#page-3-0)[6](#page-5-0)*, *[8,](#page-7-0) [9](#page-8-0)*, *[12–](#page-11-0)[14](#page-13-0)*, *[16,](#page-15-0) [17](#page-16-0)*, [17](#page-16-0)